課程名稱 電腦相見歡 · · · · · 進階 · · · · · 生活應用篇

課程屬性 台江分校 課程編號 1011-3073

授課老師 黃翎蔵

最高學歷/ 成功大學/工程科學所資訊組

相關學經歷/ Office:微軟master、TQC word、excel、powerpoint、frontpage、access、軟體應用乙級 影像美工:TQC photoImpact 網站:網頁設計丙級

現職/ 成功大學國土研究中心/助理

上課時間 |每週四晚上07:00-08:50 第一次上課日期 2012年03月08日(星期四)

課程理念

關於這一門課:

**1.為什麼想開這門課?希望帶領學員共同學習甚麼**

除了能讓學員在快樂的氣氛中學習電腦,並將之運用在生活中,也希望能帶動學員運用電腦的能 力,開始關心生活的每一個小細節,並結合社大其他課程,找到並發展其他關於人生的方向

**2.修此門課需具備什麼條件?**

1. 至少上過基礎班,會開關電腦,能輸入中英文(速度不需要快,會打就好) 2.適合高年齡層、對電腦不熟悉的初學者或想學電腦卻心生恐懼者

**3.上課的方式是怎麼進行的?學生可以有什麼收穫?** 

1. 用簡報示範,實際上機操作,並帶領學生熟悉社大的部落格,用部落格作為課後聯絡的平台。 2.學會用word製作表格、運用excel計算 3.提升對電腦應用相關方面的知識,和對生活環境的關心

**4.如何取得學分?(評量方式)**

(1)上課作品(40%) (2)心得報告(50%) (3)出席率(10%)

講 義 費| 100 元(由各班自行收取)

招生人數 | 25 人 (若非課程特殊需求,每班招收人數至少 35 人。)

學分收費| 2 學分 2000 元(18 週課程/一次上課 2 小時)

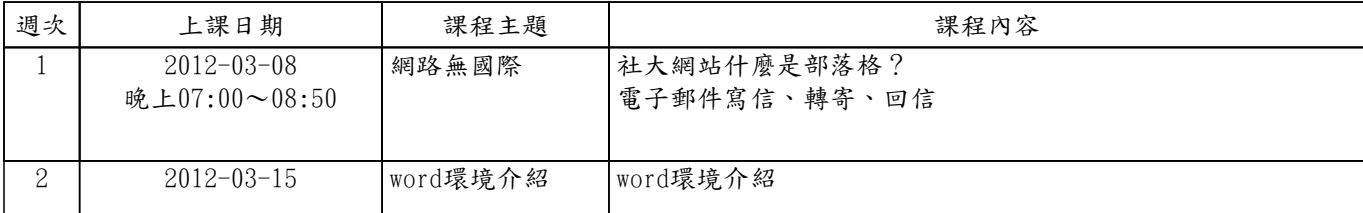

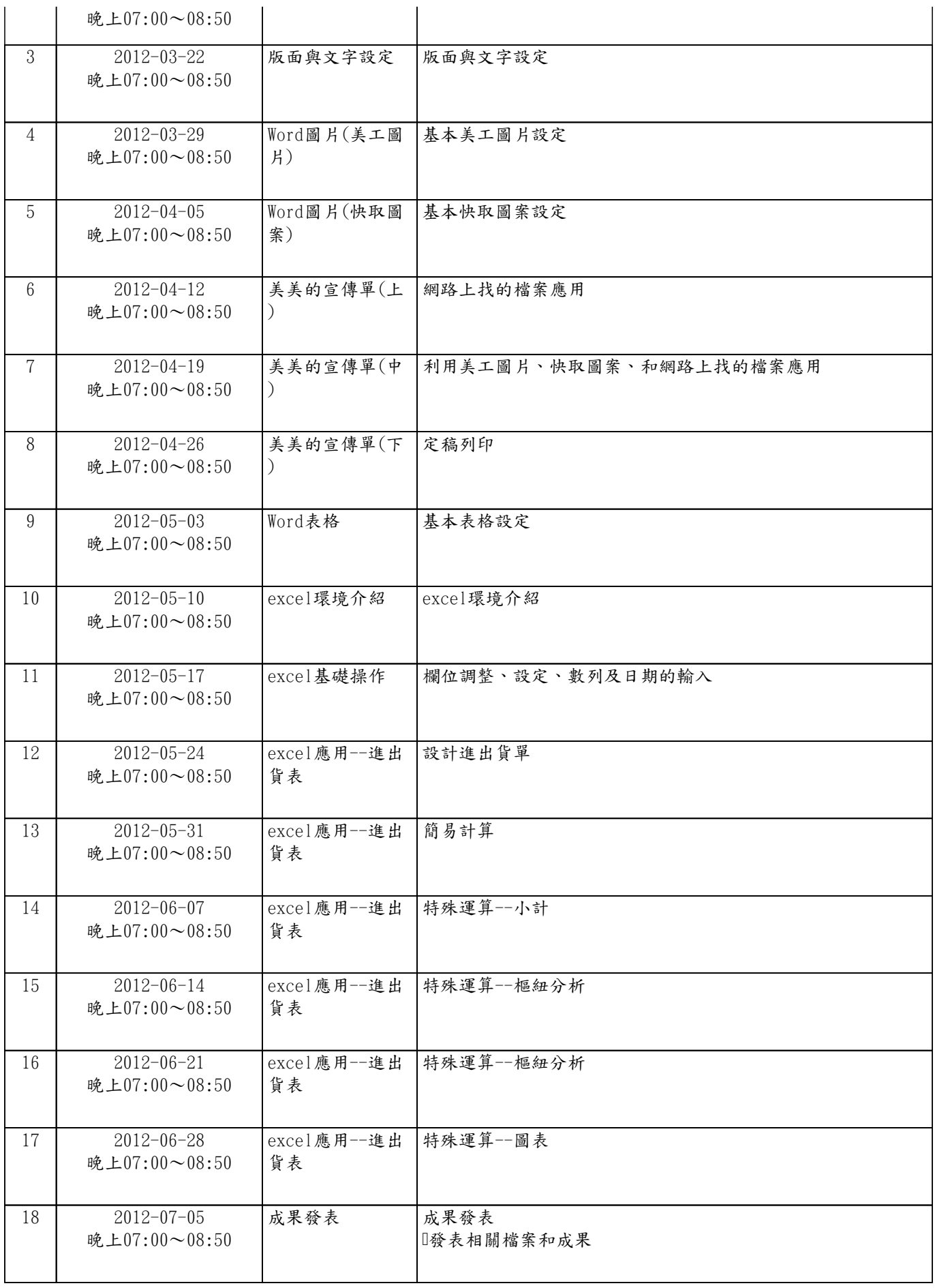